### **General Ledger Transactions**

**Table Flow Basics:** The basic table flow in the Dynamics GP system involves records moving from work tables, to open tables to history tables.

Work Tables: Records that are entered into the system, saved to a batch and not yet posted to the sub-ledger (AP, AR, POP, SOP, IV, PR) or the general ledger, GL. Open Tables: Records that have posted to the sub-ledger and directly through the sub-ledger into the general ledger or to a financial batch work table to be posted to the general ledger later. Typically a record clears the work table and moves to an open table. History Tables: When a record is completely processed and essentially complete, it will move from an open table to a history table. An example is when a payables voucher is paid.

There are exceptions to this basic work>open>history table flow in every sub-ledger but this is the basic design of Dynamics GP and Signature tries to follow this flow where ever possible.

### Creating a General Ledger Transaction with Signature

A general ledger transaction can be entered to job cost, to service management, or to neither as an unbilled transaction. This designation takes place at the line item level so it is possible to have mixed GL transactions. For example you may have a journal entry with three items; one item going to a job, and the second going to a service call and the third to neither (unbilled). Example: Journal Entry 3,662 shown below is adding costs to a job and a service call and crediting a GL account 000-2110-00 directly.

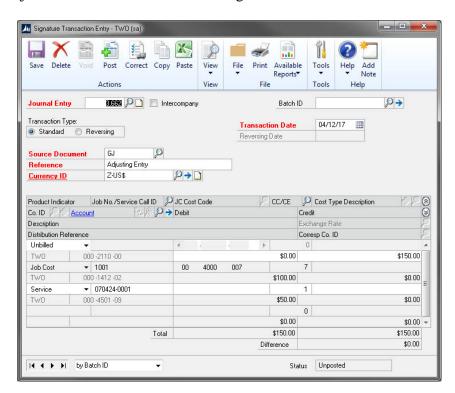

#### Table Flow:

# When a user creates and saves a General Ledger Transaction the following happens:

- 1. Dynamics GP tracks the record using the SY00500 Posting Definitions Master
- 2. Dynamics GP creates a record in the GL10000 GL Transaction Work table which contains the header information.
- 3. Dynamics GP creates a record for each line of the entry in the GL1001 GL Transaction Amounts Work table.
- 4. With Signature included, additional records are created. The header information is stored in the WS10801 WS GL TRX Header Work table.
- 5. The line information is stored in the WS10802 WS GL TRX Work table. The WS10802 table is populated with one record for each line item entered in the distribution window.
- 6. When the record is saved to a batch, all the records are held in work until the batch is posted.

## When a user posts a General Ledger Transaction the following happens:

The records clear the work tables and flow into the related open tables.

- 1. Dynamics GP clears the record from the SY00500 table.
- 2. Dynamics GP clears the GL10000 table.
- 3. Dynamics GP clears the GL10001 table and fills the GL20000 YTD Transaction Open table.
- 4. Signature clears the WS10801 table and fills the WS20801 WS GL Trx Header Open table.
- 5. Signature clears the WS10802 table and fills the WS20802 WS GL Transaction Open table.
- 6. If the transaction is to job cost it also updates
  - a. The JC20001 Job Transaction Open table with the detail from the record including, job number, cost code, posting date, document number, document source etc.
  - b. The JC00701 Job Detail Mstr table is updated with the cost by cost code.
  - c. The JC20002 Job Detail Summary table is updated with the cost, by cost code and period for the fiscal period year and month.
  - d. The JC00102 Job Mstr table is updated with the cost for the element of the cost code.

If the record is for Service it also goes to:

e. The SV000810 SV Job Cost Work table is updated with detail.

# When the user closes the year in the financial series the open records move to history for the GL tables:

- 1. At year end close the Dynamics GP GL20000 table clears records and they move to the GL30000 Account Transaction History table.
- 2. The Signature records are not affected by the year end close in Dynamics GP. For Signature the records in the open table move to history when the job is closed or in the case of Service Management when the Service invoice is posted.

# Job Transaction Entry Window: An Alternative Method for Entering GL Entry for Signature Job Cost only users:

Another method of entering GL transactions for Signature Job Cost Users –not Service Management-is the Job Transaction Entry Window shown below. This window will affect the same general ledger tables in Dynamics GP as the WS Transaction Entry window. The difference is that Job Cost uses different work tables. The job transaction entry window is shown below.

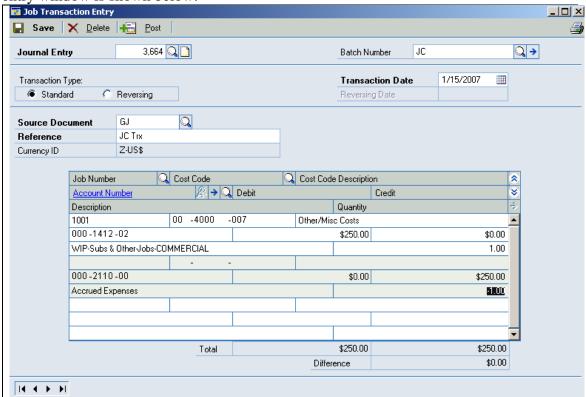

Table Flow for the Job Transaction Entry Window: When a user creates and saves a General Ledger Transaction the following happens:

- 1. Dynamics GP tracks the record using the SY00500 Posting Definitions Master table.
- 2. Dynamics GP creates a record in the GL Transaction Work table GL10000 which contains the header information.
- 3. Dynamics GP creates a record for each line of the entry in the GL Transaction Amounts Work GL10001 table.
- 4. With Signature job cost included, additional records are created. The header information is stored in the JC10301 JC Job TRX Header Work table.
- 5. The line information is stored in the JC10302 JC Job TRX Line Work table. The JC10302 table is filled with one record for each line item entered in the distribution window.
- 6. When the record is saved to a batch, all the records are held in work until the batch is posted.

### When a user posts a Job Cost General Ledger Transaction the following happens:

The records clear the work tables and flow into the related open tables.

- 1. Dynamics GP clears the record from the SY00500 table.
- 2. Dynamics GP clears the GL10000 table.
- 3. Dynamics GP clears the GL10001 table and fills the GL20000 YTD Transaction Open table.
- 4. Signature clears the JC10301 table and fills the JC30201 JC Job Transaction Open History.
- 5. Signature clears the JC10302 table and updates the following:
  - a. The JC20001 Job Transaction Open table with the detail from the record including, job number, cost code, posting date, document number, document source etc.
  - b. The JC00701 Job Detail Mstr table is updated with the cost by cost code.
  - c. The JC20002 Job Detail Summary table is updated with the cost, by cost code and period for the fiscal period year and month.
  - d. The JC00102 Job Mstr table is updated with the cost for the element of the cost code.

Note: A couple of differences exist between the Job Transaction Entry and the WS Transaction Entry window after the record is posted.

- With the Job Transaction entry, the JC20001 table holds both the debit and the credit entry for the entire record. With the WS transaction entry, the JC20001 table contains only the job cost record (either the debit or the credit) and the WS20802 table holds the opposite entry.
- Another difference is the Document\_Source field in the JC20001 table. For a WS
  Transaction Entry record the JC20001 table is updated with the Document\_Source
  = GJ, with the Job Transaction Entry the JC20001 table is updated with the
  Document\_Source = GL.